# Maciej Giertych

# **Selekcja proweniencyjna, rodowa i indywidualna w doświadczeniach wieloczynnikowych ze świerkiem pospolitym (***Picea abies* **(L.) Karst.)**

### *Abstract*

Giertych M., 1991. Provenance, progeny and individual selection in factorial experiments with Norway spruce (*Picea abies* (L.) Karst.). Arbor. Kórnickie, 36: <sup>27</sup>-42.

Basing on a measurement of 11-year height in a hierarchical, factorial, nonorthogonal experiment with populations of Norway spruce (*Picea abies* (L.) Karst.) procedures are explained for data analysis in order to select material for further breeding needs. A stepwise approach is recommended involving provenance, progeny-within-provenance and individual-within-progeny selection. It is demonstrated that using appropriate heritabilities for each selection step and assigning only half the importance to provenance selection relative to progeny-within-provenance selection the highest genetic gain is to be expected. Such a procedure is also justified from a theoretical point of view.

*Additional keywords:* heritability, genetic gain.

*Address:* M. Giertych, Institute of Dendrology, 62-035 Kórnik, Poland.

### WSTĘP

Jak dotąd w praktyce leśnej w Polsce zakłada się plantacje nasienne pierwszej generacji ze szczepów drzew doborowych, bądź z siewek pochodzących z nasion z nich zebranych. Jest to oparte o fenotypowy wybór drzew, a więc bardzo obciążone zmiennością środowiskową.

Dla potrzeb plantacji nasiennych drugiej generacji potrzebna jest selekcja oparta o informacje genetyczne. W Polsce rośnie liczba powierzchni doświadczalnych, zawierających różne elementy zmienności genetycznej, takie jak proweniencje, rody z wolnego czy też kontrolowanego zapylenia, klony itd. Zwykle tego typu doświadczenia mają charakter wieloczynnikowy (wiele źródeł zmienności: lokalizacje, bloki, proweniencje, rody itd.) i hierarchiczny (rody w proweniencjach, bloki w lokalizacjach, klony w rodach itd.). Ponadto

mimo największych starań nie istnieją leśne doświadczenia bez braków w układzie doświadczalnym, stąd też potrzebne są odpowiednie procedury dla układów nieortogonalnych. Bogata literatura światowa na ten temat jest w Polsce mało znana, stąd też celowe wydaje się zapoznanie polskiego czytelnika ze sposobem postępowania, obowiązującym w tego typu obliczeniach na przykładzie doświadczenia istniejącego w Polsce i mogącego służyć selekcji genetycznej.

W leśnych badaniach populacyjnych najczęściej, podobnie jak w omawianym przykładzie, mamy do czynienia z rodami z wolnego zapylenia określonych drzew matecznych. Rody te nie tylko charakteryzują drzewa mateczne, ale też i pulę pyłku, która brała udział w zapylaniu kwiatów na danym drzewie. Pula ta w pewnym stopniu reprezentuje całą populację (proweniencję). Stąd też w porównaniach rodowych porównujemy również w jakimś zakresie populacje ojcowskie. Sprawy te rzutują na decyzje o przyjętym modelu programu selekcyjnego, który zależy od wielu czynników. Celem niniejszej pracy jest ukazanie czynników, które należy brać pod uwagę w doborze modelu oraz ukazanie stopnia, w jakim przyjęty model wpływa na to, co wybierzemy do wykorzystania w dalszych etapach hodowli, czy też przy zakładaniu plantacji nasiennych drugiej generacji.

Tabela <sup>1</sup>

Pochodzenie nasion zebranych <sup>w</sup> listopadzie <sup>1971</sup> użytych <sup>w</sup> doświadczeniu (wg Giertycha <sup>i</sup> Królikowskiego, 1982)

Origin of seeds collected in November <sup>1971</sup> and used in the experiment (after Giertych and Królikowski, 1982)

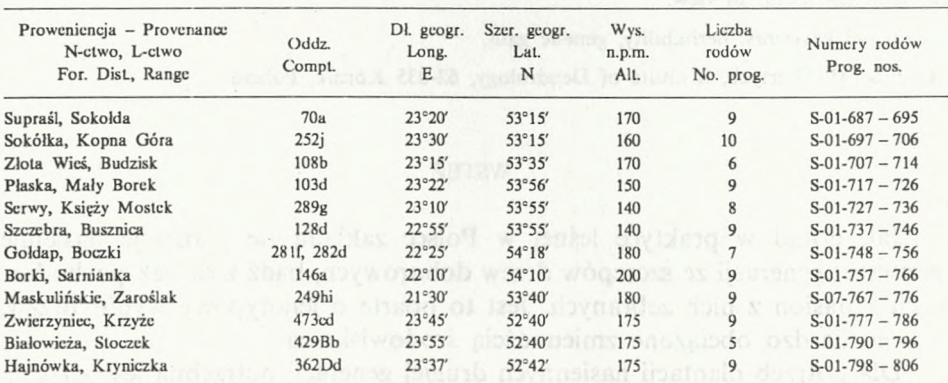

## MATERIAŁY I METODY

Jesienią 1971 г. zebrano szyszki świerka z 12 nadleśnictw Polski północnowschodniej. Nasiona łuszczono osobno dla każdego drzewa matecznego. Wysiano je wiosną 1972 r., sadzonki przeszkółkowano w 1974 r., a w 1976 r.

obsadzono dwie powierzchnie doświadczalne - <sup>w</sup> Kórniku <sup>i</sup> Gołdapi (szczegóły <sup>w</sup> pracy Giertych <sup>i</sup> Królikowski, 1982). Doświadczenie obejmuje <sup>12</sup> proweniencji i od 5 do 10 rodów w proweniencji (tabela 1).

Pomiar wysokości drzew dokonany jesienią 1983 r. zarówno w Kórniku, jak i w Gołdapi stanowi podstawę niniejszego opracowania. Dane te traktowane są jako modelowe dla ukazania problemu.

Analizę wariancji wykonano we Francji (INRA) programem ANOVA dla nieortogonalnych doświadczeń wieloczynnikowych (Bachacou i in., 1981). Na jej bazie opracowano wpływ na wnioski, jaki powoduje redukowanie modelu (Giertych i van de Sype, 1990). Wykorzystany model doświadczenia oparty jest o następujący rozkład czynników:

$$
X_{ijkmn} = \mu + L_i + B_{j(i)} + P_k + PL_{ki} + PB_{kj(i)} + F_{m(k)} + FL_{im(k)} + FB_{mj(ki)} + E_{n(ijkm)}
$$

Przyjęto, że wszystkie źródła zmienności mają charakter losowy. Lokalizacje wynikały z przypadkowej okoliczności, jaką była chęć posiadania powierzchni w sąsiedztwie Instytutu Dendrologii w Kórniku i w pobliżu innych naszych doświadczeń w Gołdapi. Proweniencje (nadleśnictwa) wybrano losowo z całego obszaru północno-wschodniej Polski, gdzie występują drzewostany świerkowe, a w ramach nadleśnictw wybierano te drzewostany, na których były wykonywane zręby w dniu pobytu naszej ekipy. W ramach takiego zrębu wybierano losowo 10 drzew, z których zbierano wszystkie szyszki (niektóre ich nie posiadały, stąd też nie każda proweniencja ma 10 rodów). Bloki to tylko części powierzchni doświadczalnych, a nie wydzielenia wyznaczone w oparciu o różnice siedliskowe, stąd też można traktować je jako losowe. Drzewa w poletkach mają oczywiście zmienność losową, gdyż nie były porządkowane według jakichkolwiek kryteriów. Rozmieszczenie proweniencji w blokach i rodów na poletkach proweniencyjnych było randomizowane. Są więc uzasadnione powody, by wszystkie źródła zmienności uznać za losowe.

Przewidywane średnie kwadraty przy założeniu losowości wszystkich czynników ukazuje tabela 2.

Tabela <sup>2</sup>

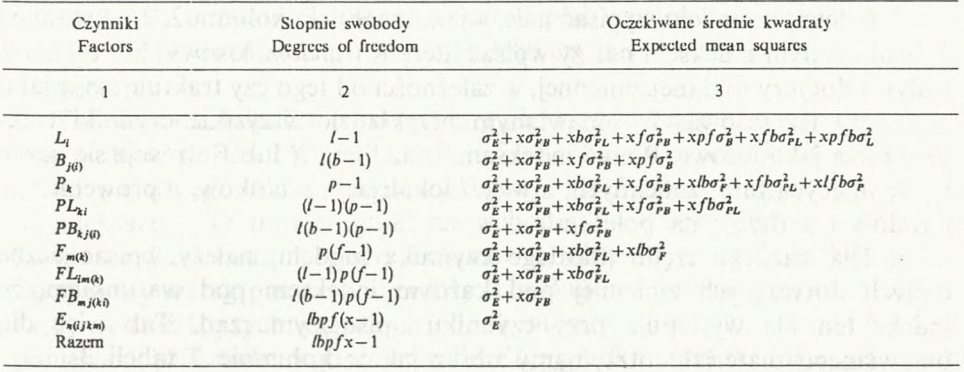

Przewidywane średnie kwadraty analizy wariancji obliczone metodą Hicksa (1973) Expected mean squares for variance analysis calculated by the method described by Hicks (1973)

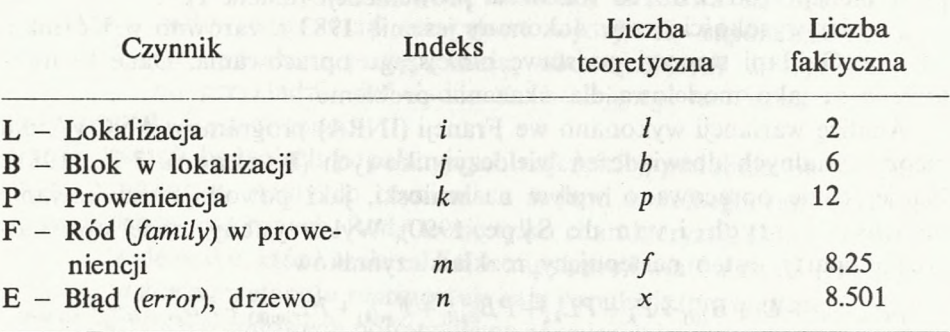

Zastosowano następujące oznaczenia:

Doświadczenie jest nieortogonalne. Liczba rodów w proweniencji jest nierówna (średnio 8.25) i liczba drzew na poletku jest nierówna (średnio 8.501).

## OBLICZANIE PRZEWIDYWANYCH ŚREDNICH KWADRATÓW

Sposób ustalania przewidywanych średnich kwadratów zaczerpnięty jest z książki Hicksa (1973). Poniżej omawiam go bardziej szczegółowo, ponieważ w polskiej literaturze leśnej nie był on dotąd prezentowany.

1. Zacząć należy od wypisania wszystkich czynników występujących w doświadczeniu (kolumna pierwsza tabeli 2 i 3). Indeksy są w nawiasach, gdy mamy do czynienia z układem hierarchicznym, np. bloki są wewnątrz lokalizacji, stąd indeks dla bloków jest przed nawiasem, a indeks dla lokalizacji <sup>w</sup> nawiasach, *j*(*i*). Podobnie rody <sup>w</sup> proweniencjach *<sup>m</sup>*(*k*), drzewa <sup>w</sup> poletkach *n*(*ijkm*)*,* interakcja proweniencji z blokami w lokalizacjach *kj*(*i*)*,* interakcja rodów z lokalizacjami w proweniencjach *im*(*k*) oraz interakcja rodów w proweniencjach z blokami w lokalizacjach *mj*(*ki*)*.* To uporządkowanie czynników zależy od układu doświadczenia.

2. Indeksy z modelu wypisać należy jako nagłówki kolumn 2, <sup>3</sup> i 4 w tabeli 3. Nad każdym indeksem należy wpisać literę R (*random,* losowy) lub F (*fixed,* stały), a dotyczy to danej zmiennej, w zależności od tego czy traktuje się ją jako stałą, czy też losową. W omawianym przykładzie wszystkie czynniki traktowane są jako losowe. Ponad indeksami oraz literą *R* lub *F* wpisuje się liczbę występujących tutaj zmiennych, a więc *ł* lokalizacji, *b* bloków, *p* proweniencji, *f* rodów <sup>i</sup> *<sup>x</sup>* drzew na poletku.

3. Dla każdego rzędu (każdego czynnika modelu) należy wpisać liczbę danych dotyczących zmiennej pod każdym indeksem pod warunkiem, że indeks ten nie występuje przy czynniku opisującym rząd. Tak więc dla omawianego materiału otrzymamy obraz jak w kolumnie 2 tabeli 3.

### Tabela <sup>3</sup>

Sposób obliczania oczekiwanego średniego kwadratu dla zastosowanego modelu doświadczenia za pomocą metody Hicksa (1973)

Calculation of expected mean squares for the used experimental model with the help of Hick'<sup>s</sup> (1973) method

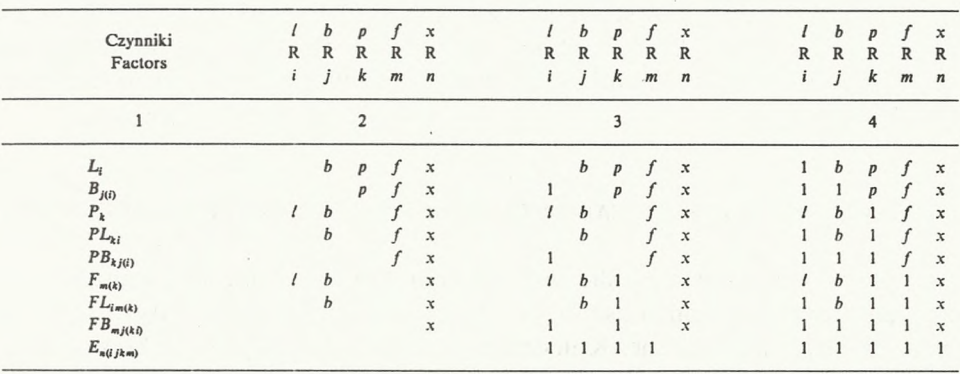

4. Dla każdego indeksu będącego w nawiasach w kolumnie pierwszej należy wstawić <sup>1</sup> pod tymi indeksami, przez co uzyskuje się obraz jak w kolumnie 3 tabeli 3.

5. W pozostałe puste miejsca wpisać należy 1, gdy powyżej jest R lub 0, gdy powyżej jest F. Tu mamy jedynie zmienne losowe (R), stąd też we wszystkie puste miejsca wpisujemy 1, uzyskując obraz jak w kolumnie 4 tabeli 3.

6. By znaleźć przewidywany średni kwadrat dla każdego czynnika w modelu należy:

a. Zakryć w kolumnie 4 tabeli 3 te pionowe szeregi, które zawierają indeksy nie znajdujące się w nawiasach przy tym czynniku, tzn. dla czynnika zakrywamy szereg pierwszy pod literą *i,* dla czynnika *FBmj*(*ki*) szereg drugi oraz czwarty pod literami *j* oraz *m,* itd.

b. Pozostałe liczby mnożymy w każdym rzędzie. Ten iloraz jest współczynnikiem dla wariancji  $(\sigma^2)$  danego czynnika w kolumnie pierwszej. Wchodzi on do wzoru na oczekiwany średni kwadrat, pod warunkiem jednak, że indeks danego czynnika obejmuje również indeks czynnika, którego średni kwadrat opisujemy.

Tak więc dla lokalizacji zakrywamy pierwszy szereg pod literą *i.* Otrzymujemy kolejno ilorazy *<sup>b</sup>pfx, pfx, bfx, <sup>b</sup>fx,fx, bx, bx, <sup>x</sup>* oraz <sup>1</sup>, ale pierwszego *bfx* i pierwszego *bx* nie wykorzystujemy, bo  $P_k$  oraz  $F_{m(k)}$  nie posiadają w indeksach *i*. Te dwa czynniki nie wchodzą do przewidywanego średniego kwadratu dla lokalizacji (patrz kolumna 3, wiersz <sup>1</sup> w tabeli 2). Dla *FLim*(*k*) zakrywamy szereg pierwszy i czwarty. Uzyskujemy ilorazy *bpx, px, bx, bx, x, bx, bx, x* oraz 1, z tych wszystkich jednak interesują nas tylko ostatnie *bx, x* i <sup>1</sup>, ponieważ oprócz własnego ilorazu dla *FLim*(*k*) tylko czynniki *FBmj*(*ki*) i ostatni

 $E_{n(ijkm)}$  zawierają te same indeksy co interesujący nas czynnik  $FL_{im(k)}$ . Oczekiwany średni kwadrat składa się więc tylko z 3 elementów (patrz kolumna 3 wiersz 7 w tabeli 2). Podobnie z pozostałymi czynnikami. Oczekiwane średnie kwadraty dla wszystkich czynników ukazuje tabela 2.

Dla omawianego doświadczenia analiza wariancji dała obliczone średnie kwadraty (tabela 4), publikowane już w pracy Giertych i Van De Sype (1990), na podstawie których obliczono komponenty wariancji, przez porównanie z oczekiwanymi średnimi kwadratami według zestawienia w kolumnie 3 tabeli 2.

## OBLICZANIE ODZIEDZICZALNOŚCI, WARIANCJI I ZYSKU GENETYCZNEGO

Tabela 4 zawiera też obliczone wartości odziedziczalności i wariancji. Ze względu na nieortogonalność doświadczenia wzory oparte o statystykę *F* nie mogą tu być zastosowane. Konieczne jest oparcie się wprost o komponenty wariancji (Nanson 1970).

Tabela 4

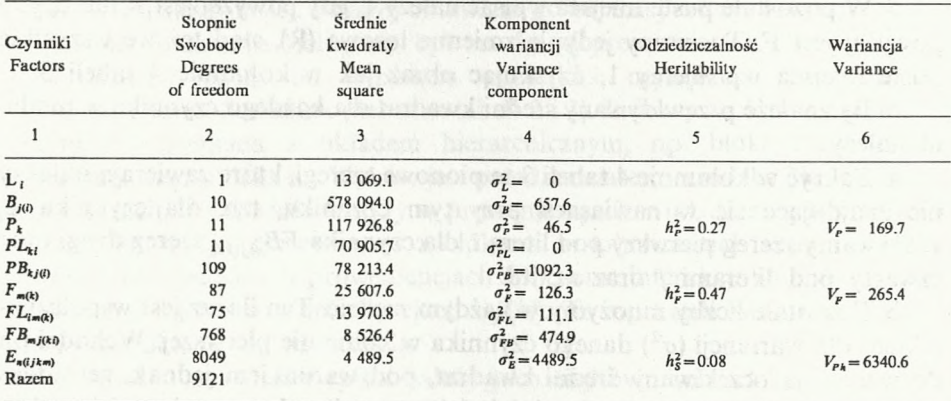

Obliczone średnie kwadraty, komponenty wariancji, odziedziczalności i wariancje Calculated mean squares, variance components, heritabilities and variances

Odziedziczalność proweniencyjną obliczamy ze wzoru:  $h_p^2 = \sigma_p^2/V_p$ , gdzie wariancja proweniencyjna:

$$
V_P = \sigma_E^2/lbf x + \sigma_{FB}^2/lbf + \sigma_{FL}^2/lf + \sigma_{PB}^2/lb + \sigma_{F}^2/f + \sigma_{PL}^2/l + \sigma_P^2
$$

Odziedziczalność rodową obliczamy ze wzoru:  $h_{\rm F}^2 = \sigma_{\rm F}^2/V_{\rm F}$ , gdzie wariancja rodowa:

$$
V_F = \sigma_E^2 / lbx + \sigma_{FB}^2 / lb + \sigma_{FI}^2 / l + \sigma_F^2
$$

Odziedziczalność dla pojedynczych drzew obliczamy ze wzoru:  $h_s^2 = 4\sigma_F^2/V_{Ph}$ , gdzie wariancja fenotypowa:

# $V_{Ph} = \sigma_E^2 + \sigma_{FB}^2 + \sigma_{FL}^2 + \sigma_{PB}^2 + \sigma_F^2 + \sigma_{PL}^2 + \sigma_P^2$

Komponenty wariancji dla lokalizacji i bloków nie występują w tych wzorach, ponieważ nie zawierają one składników genetycznych. Powiązanie tych wzorów z wyliczeniem odziedziczalności w oparciu o statystykę *F* przedstawiono we wcześniejszej pracy (Giertych, 1985).

W oparciu o te dane oraz o intensywność selekcji (i) obliczamy zysk genetyczny ( *G*) ze wzoru:

 $AG = i h^2 V^{1/2}$ 

Intensywność selekcji (*i*) jest to odległość wybranych osobników czy populacji od średniej w jednostkach odchylenia standardowego. Przy rozkładzie normalnym, znając procent wybranego materiału, można odczytać intensywność selekcji (*i*) z tabel (Nanson, 1968).

## WYNIKI I DYSKUSJA

Średnie wysokości drzew dla rodów i proweniencji ukazuje tabela 5. Z przyczyn chyba przypadkowych ogólna średnia wysokość świerków w Kórniku wyniosła 232.8 cm, w Gołdapi 234.6 cm, a więc są to rezultaty prawie identyczne. Stąd też jak widać z tabeli 4 dla lokalizacji otrzymaliśmy zerowy komponent wariancji. Jest to wynik zupełnie niespodziewany. Biorąc pod uwagę bardzo różne warunki klimatyczne tych dwóch lokalizacji oraz to, że zmienność rodowa w Kórniku (od 157 cm do 299 cm) była dużo większa niż w Gołdapi (od 182 cm do 283 cm) uznać wypada, że pod różnymi względami nastąpiła kompensacja wpływów, co w rezultacie dało tak niespodziewanie zbliżone średnie. Dla potrzeb niniejszej pracy jest to jednak bez znaczenia.

Tabela <sup>5</sup>

Średnie wysokości rodów i proweniencji świerka w wieku lat 11 rosnących w Kórniku i Gołdapi (dane łączne) w cm.

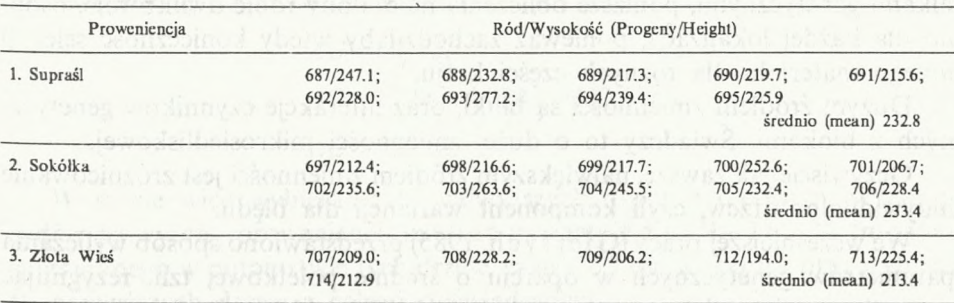

Mean 11-year heights for progenies and provenances of Norway spruce grown in Kórnik and Gołdap (joint data), in cm.

cd. tabeli 5

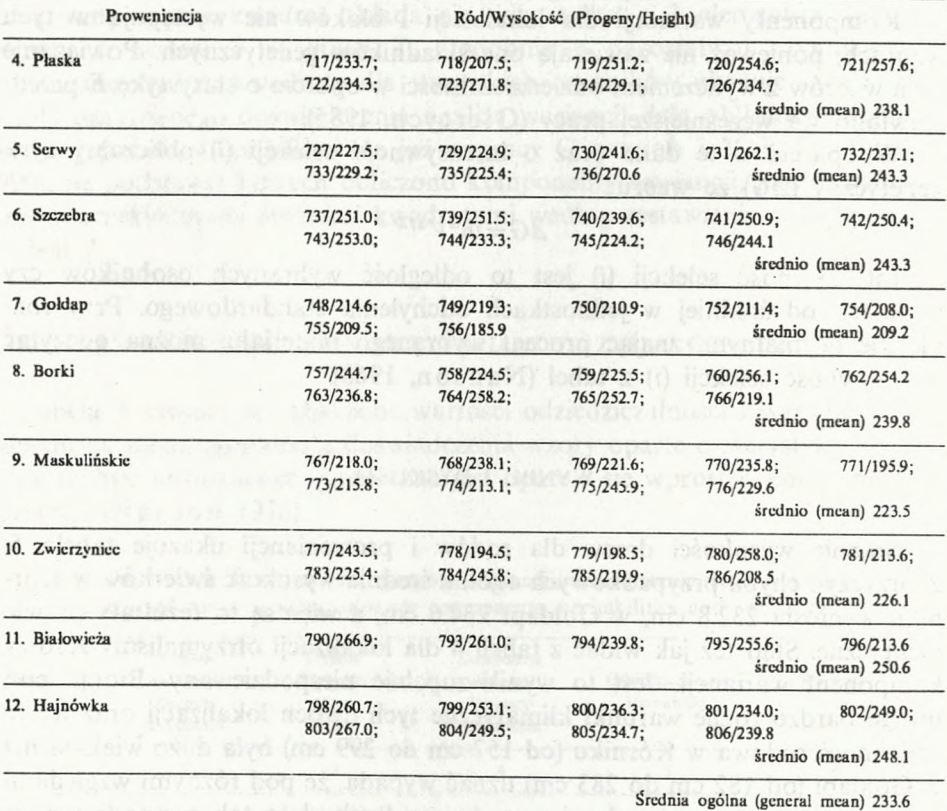

Komponenty wariancji dla czynników genetycznych, proweniencji i rodów w proweniencjach, nie są szczególnie duże, ale wystarczające by wykazać liczącą się odziedziczalność. Interakcje tych czynników z lokalizacjami dają komponenty wariancji odpowiednio zerowe lub znikome. Ułatwia to sprawę, gdyż upoważnia do prezentowania jedynie średnich wyników poprzez obie lokalizacje. Gdyby lokalizacje znacznie się różniły i dawały interakcje z czynnikami genetycznymi, poniższe obliczenia należałoby robić dwukrotnie, osobno dla każdej lokalizacji, ponieważ zachodziłaby wtedy konieczność selekcji innego materiału dla różnych części kraju.

Dużym źródłem zmienności są bloki, oraz interakcje czynników genetycznych z blokami. Świadczy to o dużej zmienności mikrosiedliskowej.

Oczywiście jak zawsze, największym źródłem zmienności jest zróżnicowanie indywidualne drzew, czyli komponent wariancji dla błędu.

We wcześniejszej pracy (Giertych, 1985) przedstawiono sposób wyliczania parametrów genetycznych w oparciu o średnie poletkowe, tzn. rezygnując z analizy zmienności wewnątrzpoletkowej (indywidualnej). Jak wykazano

w osobnej pracy (Giertych <sup>i</sup> Van De Sype, 1990) każde takie ograniczenie oznacza stratę informacji genetycznej. Obecnie przedstawiona analiza oparta jest o całość dostępnej zmienności.

Uzyskane wartości odziedziczalności ukazuje tabela 4. Używa się ją do oceny potencjalnego zysku genetycznego w wyniku określonego programu selekcji. Zysk genetyczny (*∆G*) możliwy do osiągnięcia w oparciu o uzyskane dane jest zależny od przyjętej strategii selekcyjnej. Przy selekcji masowej wybierając 50 najwyższych drzew z ogólnej liczby 9122, a więc 0.55%, czyli przy *i*=2.865 otrzymamy:

$$
\Delta G = i h_S^2 V_{Ph}^{1/2}
$$
  
\n
$$
\Delta G = 2.865 \times 0.080 \times 6340.6^{1/2}
$$
  
\n
$$
\Delta G = 18.3 \text{ cm}
$$

Można jednak wykorzystać informacje bardziej szczegółowe stosując selekcję etapową. Dokonując wyboru jednej proweniencji z posiadanych 12 (czyli 8.3%), a więc stosując najwyższą możliwą w tym przypadku intensywność selekcji (*i=* 1.840) otrzymamy:

$$
\Delta G = i h_P^2 V_P^{1/2}
$$
  
\n
$$
\Delta G = 1.840 \times 0.27 \times 169.7^{1/2}
$$
  
\n
$$
\Delta G = 6.5 \text{ cm}
$$

Dalej dokonując wyboru najlepszych dwóch rodów w ramach wybranej proweniencji (2 na średnio 8.25 rodów, czyli 24.2%), a więc przy ostrości selekcji *i=* 1.289 otrzymamy:

$$
\Delta G = i h_F^2 V_F^{1/2}
$$
  
\n
$$
\Delta G = 1.289 \times 0.47 \times 265.4^{1/2}
$$
  
\n
$$
\Delta G = 9.9 \text{ cm}
$$

Wreszcie wybierając 25 drzew z średniej liczby 92 w ramach każdego rodu, czyli w sumie 50 ze 184 stanowiących dwa wybrane rody (27.2%), a więc przy ostrości selekcji *i=* 1.218 otrzymamy:

$$
\Delta G = i h_S^2 V_{Ph}^{1/2}
$$
  
\n
$$
\Delta G = 1.218 \times 0.080 \times 6340.6^{1/2}
$$
  
\n
$$
\Delta G = 7.6 \text{ cm}
$$

W sumie więc wybierając 50 najwyższych drzew z dwóch najwyższych rodów najwyższej proweniencji uzyskać możemy  $6.5 + 9.9 + 7.6 = 24$  cm zysku genetycznego w potomstwie tych drzew, czyli o 5.7 cm więcej niż przy wyborze 50 najwyższych drzew z całego doświadczenia.

To są dane teoretyczne. W konkretnym przykładzie oznaczałoby to wybranie proweniencji 11 (Białowieża), a w ramach niej rodów 790 i 793. Dla tych dwóch etapów selekcji wyliczenie z danych tabeli 5 oprzeć możemy na następującym rozumowaniu:

# $AG = i h^2 V^{1/2}$

*<sup>i</sup> -* intensywność selekcji <sup>w</sup> jednostkach odchylenia standardowego;

 $V^{1/2}$  - odchylenie standardowe w jednostkach pomiarowych;

*iV*1/2 - odległość wybranej populacji od średniej ogólnej <sup>w</sup> jednostkach pomiarowvch

Stąd też możemy po każdym etapie wyboru (proweniencyjnym, rodowym) pomnożyć różnicę między wybranym elementem a średnią (ogólną dla proweniencji, proweniencyjną dla rodu) przez odziedziczalność (odpowiednio  $h_p^2$  i  $h_p^2$ ), uzyskując przewidywany zysk genetyczny w jednostkach pomiarowych.

$$
\Delta G_{790}
$$
 = 0.27 (250.6 – 233.6) + 0.47 (266.9 – 250.6) = 20.9 cm

 $\Delta G_{793} = 0.27 (250.6 - 233.6) + 0.47 (261.0 - 250.6) = 15.0$  cm

średni  $\Delta G = 17.9$  cm

Jest to nieco więcej niż przewidywana wartość dla tych dwóch etapów  $(6.5 + 9.9 = 16.4)$ , oparta o teoretycznie możliwe intensywności selekcji. Dodając przewidywany pożytek z selekcji indywidualnej (*∆G* = 7.6 cm) możemy więc spodziewać się maksymalnie 25.5 cm zysku w potomstwie.

Ponieważ średnia ogólna dla doświadczenia wynosiła 233.7 cm, w potomstwie wybranych drzew można by się spodziewać w wieku lat 11 średniej wysokości 252.0 cm po selekcji masowej, a 257.7 cm po selekcji etapowej lub nawet 259.2 jak w powyższym przykładzie, oczywiście zakładając podobne warunki siedliskowe i pogodowe, jakie posiadło badane pokolenie. Jak widzimy selekcja etapowa uwzględniająca zmienność proweniencyjną i rodową może dać wyższy zysk genetyczny niż wyłączna selekcja indywidualna.

Omówione powyżej obliczenie dotyczy tylko dwóch przykładów możliwej strategii selekcyjnej. Sprawą otwartą pozostaje kryterium, według którego uwzględnia się relatywny udział selekcji rodowej, proweniencyjnej i indywidualnej. Omawiane przykłady mają swoje wady. Pierwszy nie uwzględnia informacji o zróżnicowaniu rodowym i proweniencyjnym. Drugi bardzo zawęża pulę genetyczną, bo uzyskane 50 drzew to będą dwa półrodzeństwa z jednego drzewostanu, a więc zapewne spokrewnione i zawierające wiele przypadków rodzeństwa pełnego. Opierając hodowlę o taki materiał ryzykujemy degenerację spowodowaną chowem wsobnym. Z tego powodu należałoby włączyć do hodowli więcej rodów i więcej proweniencji. Gdybyśmy się zdecydowali na 5 rodów, pozostając jednak przy końcowej liczbie 50 drzew, selekcja indywidualna zredukowana będzie do 10 drzew z rodu (średnio z 92 czyli 10.9%), co odpowiada intensywności selekcji *i*=1.71. Wówczas:

$$
\Delta G = i h_S^2 V_{Ph}^{1/2}
$$
  
\n
$$
\Delta G = 1.71 \times 0.080 \times 6340.6^{1/2}
$$
  
\n
$$
\Delta G = 10.9 \text{ cm}
$$

Natomiast wyboru rodów możemy dokonać na wiele sposobów w zależności od tego, jaką wagę przypiszemy selekcji proweniencyjnej, a jaką rodowej.

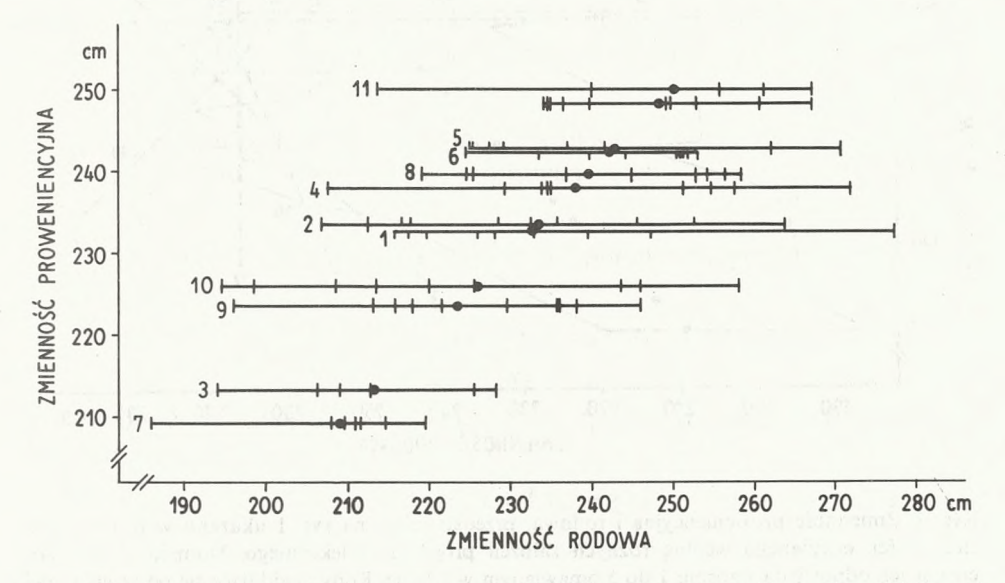

Rys. 1. Rozrzut proweniencyjny i rodowy wysokości 11-letnich świerków (*Picea abies* (L.) Karst.) średnio poprzez dwie powierzchnie doświadczalne w Kórniku i Gołdapi. Na obu współrzędnych zastosowano tę sam skalę, stąd wartości średniej proweniencyjnej (•) biegną po linii wyznaczonej tymi samymi wartościami dla obu współrzędnych. Liczby oznaczają numery proweniencji

Fig. 1. Provenance and progeny variability in 11-year height of Norway spruces (*Picea abies* L. Karst.) averaged over two experimental areas in Kórnik and Gołdap. Both coordinates use the same scale, thus the provenance means ( $\bullet$ ) run along a line made by the same values on both coordinates. Numbers refer to provenances

Przypatrzmy się bliżej wynikom niniejszego doświadczenia w aspekcie zmienności rodowej i proweniencyjnej. Ukazuje to rys. 1. Zmienność rodowa wewnątrz każdej proweniencji ukazana jest na odciętej, a zmienność proweniencyjna zarówno na rzędnej, jak i na odciętej. W rezultacie średnie proweniencyjne umiejscowione są na prostej łączącej te same wartości obu współrzędnych. Z pola objętego tymi wykresami można wyodrębnić różne fragmenty, prowadząc selekcję najlepszych proweniencji, rodów lub proweniencji i rodów w różnych proporcjach (rys. 2). Jakie proporcje jednak byłyby najwłaściwsze? Sądzę, że do zagadnienia można by podejść w następujący sposób.

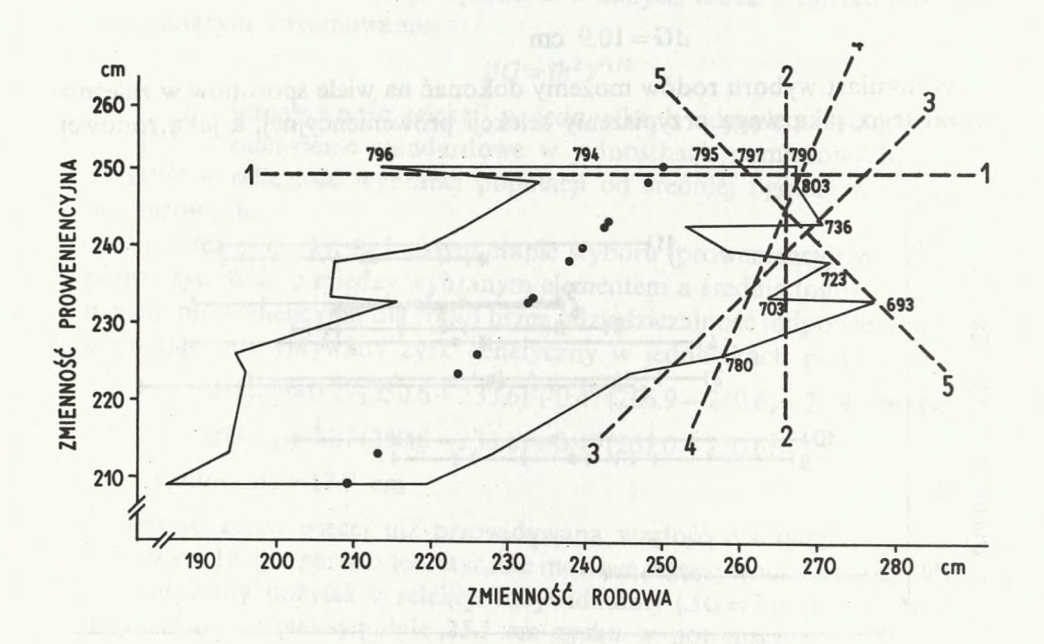

Rys. 2. Zmienność proweniencyjną i rodową, przedstawioną na rys. <sup>1</sup> ukazano w postaci pola zmienności, odcinanego według różnych założeń programu selekcyjnego. Numeracja linii odcinających odpowiada wzorom <sup>1</sup> do 5 omawianym w tekście. Rody znajdujące się po zewnętrznej

stronie każdej z tych linii zestawione są w tabeli 6. Liczby oznaczają numery rodów Fig. 2. Provenance and progeny variability shown in Fig. 1 is presented here in the form of a field of variability being severed according to various strategies in the selection program. The line numbers refer to formulae 1 to 5 discussed in text. Progenies outside these lines are listed in Table 6. Numbers refer to progenies

Zastosujemy tu następujące oznakowania:

- *<sup>S</sup>* wartość selekcyjna ogólna
- *<sup>S</sup><sup>M</sup>* wpływ określonej matki na selekcję
- *<sup>S</sup><sup>O</sup> -* wpływ określonego ojca na selekcję
- *<sup>x</sup><sup>P</sup>* średnia dla proweniencji
- *x<sup>M</sup> -* średnia dla potomstwa określonej matki
- *x<sup>O</sup> -* średnia dla potomstwa określonego ojca
- *xMO -* średnia dla potomstwa określonej matki i określonego ojca
	- *X* średnia ogólna
	- *<sup>a</sup><sup>1</sup> -* waga selekcji proweniencyjnej
	- *<sup>a</sup><sup>2</sup> -* waga selekcji rodowej wewnątrz proweniencji
	- *<sup>n</sup><sup>O</sup>* liczba ojców
	- $n_M$  liczba matek

Przy wyborze proweniencji i w ramach proweniencji potomstwa określonych matek obowiązywać będzie następujący wzór:

$$
S = a_1(x_P - X) + a_2(x_M - x_P)
$$

Stosując wyłącznie wybór proweniencyjny, to znaczy biorąc dowolne rody z najlepszej proweniencji:

$$
a_1 = 1, a_2 = 0
$$
  $S = x_p - X, \ldots, \ldots, \ldots, \ldots, \ldots, 1$ 

Wybierając najlepsze rody niezależnie od tego z jakiej są proweniencji przykładamy równą miarę do obu źródeł zmienności:

Ignorując zmienność proweniencyjną, a szukając jedynie rodów najbardziej odbiegających od swojej średniej proweniencyjnej:

$$
a_1 = 0
$$
,  $a_2 = 1$   $S = x_M - x_P$ ................. 3

Przyznając zmienności proweniencyjnej o połowę mniejsze znaczenie niż zmienności rodowej:

I odwrotnie, przyznając zmienności rodowej połowę znaczenia zmienności proweniencyjnej:

$$
a_1 = 1, \ a_2 = \frac{1}{2} \qquad \qquad S = x_p - X + \frac{1}{2}x_M - \frac{1}{2}x_p
$$

$$
S = \frac{1}{2}(x_M + x_p) - X, \dots, \dots, \dots, \dots, \dots
$$

Tabela <sup>6</sup>

Wybór pięciu rodów w oparciu o wysokość 11-letnich drzew przy założeniu różnych modeli strategii selekcyjnej (wg wzorów nr 1-5 i rys. 2), łącznie dla powierzchni doświadczalnych w Kórniku i Gołdapi. *P/F* oznacza nr proweniencji i rodu

Choice of 5 progenies basing on 11-year tree height adopting various models of selection strategy (according to formulae <sup>1</sup>-<sup>5</sup> and fig. 2), jointly for the experimental areas in Kórnik and Gołdap. *P/F* stands for provenance and family number

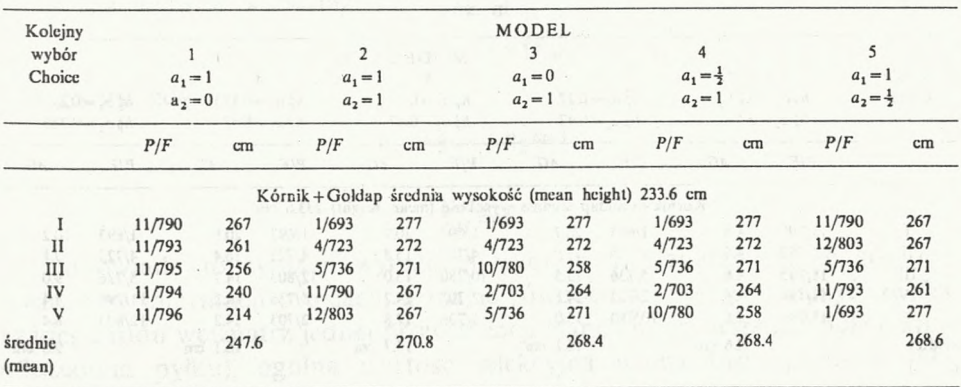

Selekcja według powyższych pięciu modeli oznacza odcięcie z ogólnego pola zmienności (rys. 2) odpowiedniego fragmentu do dalszego wykorzystania w hodowli. Linie, za pomocą których odcięto odpowiednie pola zmienności na rys. 2 odpowiadają numerom powyższych wzorów. W oparciu o te cięcia otrzymamy wybór określonych pięciu rodów, przedstawionych w tabeli 6. Każdy z tych rodów ma określoną średnią wysokość drzew. Jak widzimy średnia wybranych 5 rodów różni się w zależności od modelu. Najwyższa jest przy modelu nr 2, co zresztą wynika z rys. 2. Jest to jednak średnia wybranych rodów, a nie ich potomstwa. W wyborze nie brano pod uwagę odziedziczalności i przewidywanego zysku genetycznego.

Skoro odziedziczalności zostały wyliczone, warto je uwzględnić. W powyższych wzorach  $a_1$  można pomnożyć przez  $h_p^2$  a  $a_2$  przez  $h_p^2$ . Wówczas ogólna wartość selekcyjna *S* staje się przewidywanym zyskiem genetycznym *G.* W ten sposób dla każdego z pięciu modeli obliczyć można przewidywane zyski genetyczne po wyborze każdego rodu i potem wybrać tych pięć rodów, które dają najwyższe zyski. Wynik takiego wyboru ukazuje tabela 7. Przykładowo podaję wyliczenie pierwszej wartości w modelu 4, dla rodu 693 proweniencji <sup>1</sup> (Supraśl):

> $\Delta G = a_1 h_P^2 (x_P - X) + a_2 h_F^2 (x_M - x_P)$  $\Delta G = 0.5 \times 0.27 \times (232.8 - 233.6) + 0.47 \times (277.2 - 232.8)$

Warto zauważyć, że  $(x_P - X)$  jest w tym przypadku wartością ujemną. Wybór dotyczy rodu z proweniencji o średniej niższej niż ogólna.

Zestaw wybranych rodów jest w każdym modelu nieco inny oraz różni się od tego, gdy wybór nie uwzględniał odziedziczalności (porównanie tab. 6 i 7).

Tabela <sup>7</sup>

Wybór pięciu rodów w oparciu o wysokość 11-letnich drzew przy założeniu różnych modeli strategii selekcyjnej (wg wzorów nr <sup>1</sup>-<sup>5</sup> <sup>z</sup> uwzględnieniem odziedziczalności), łącznie dla powierzchni doświadczalnych w Kórniku i Gołdapi. *P/F* oznacza nr proweniencji i rodu, *G* to przewidywany zysk genetyczny w cm

Choice of five progenies basing on 11-year tree height using various models of selection strategies (according to formulae <sup>1</sup>-<sup>5</sup> with heritability included), jointly for the experimental areas in Kórnik and Gołdap.  $P/F$  stands for provenance and family number and  $\Delta G$  is the expected genetic gain in cm

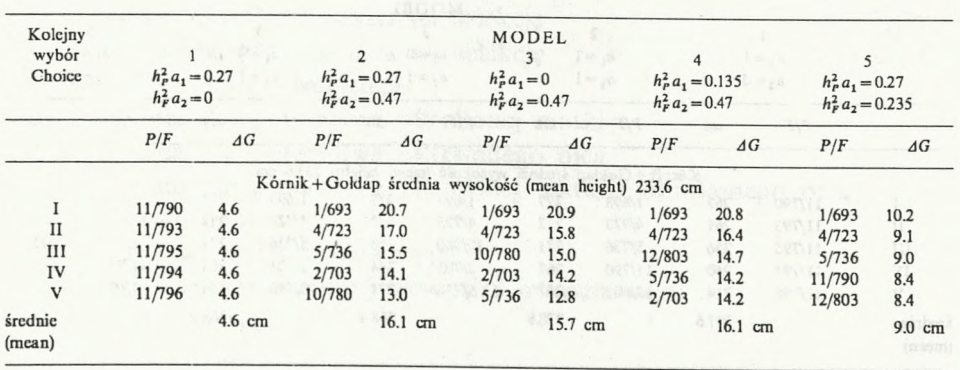

40

Jak widzimy średnie wartości zysku genetycznego dla różnych modeli w tabeli 7 wynoszą od 4.6 do 16.1 cm. Dodając do tego przewidywany zysk genetyczny wynikający z wyboru najlepszych 10 drzew w rodzie (10.9 cm), uzyskujemy w zależności od modelu wartości zysku genetycznego od 15.5 do 27.0 cm. Decydując się na model 2 łub 4 (w tym wypadku oba dają jednakowy wynik) uzyskujemy nie tylko zwiększoną różnorodność genetyczną materiału (pochodzi on z aż pięciu proweniencji), ale i zysk genetyczny jest większy niż w przypadku omawianym na wstępie, gdzie prowadziliśmy selekcję w ramach dwóch rodów jednej proweniencji.

### MODEL TEORETYCZNIE IDEALNY

Rozważmy teraz następujące zależności

$$
x_{MO} = X + S_M + S_O
$$
  
\n
$$
x_M = X + S_M + \Sigma S_O/n_O
$$
  
\n
$$
x_P = X + \Sigma S_M/n_M + \Sigma S_O/n_O
$$

gdy

$$
\Sigma S_M/n_M = \Sigma S_O/n_O,
$$

a tego się spodziewamy u drzew jednopiennych, to

 $x_p = X + 2\Sigma S_0/n_o$ 

stąd też

$$
x_M = X + S_M + (x_P - X)/2
$$
  

$$
S_M = x_M - X - \frac{1}{2}(x_P - X)
$$

czyli

$$
S_M = x_M - \frac{1}{2}(x_P + X)
$$

co można wyrazić w postaci

$$
S_M = \frac{1}{2}(x_p - X) + (x_M - x_p)
$$

 $a_1 = \frac{1}{2}$ ,  $a_2 = 1$ 

 $S_{\mathcal{U}} = S$ 

dlatego też gdy

to

Odpowiada to sytuacji wyrażonej wzorem 4. Oznacza to, że gdy nie posiadamy informacji o ojcach, a mając równocześnie prawo założyć, że dla każdego rodu wewnątrz jednej proweniencji stanowią oni wspólną pulę (jedna mieszanina pyłku), ogólna wartość selekcyjna winna być oparta o całą

zmienność rodową wewnątrz proweniencji i o połowę zmienności proweniencyjnej. Wynika to z tego, że w porównaniach rodowych zmienność proweniencyjna częściowo już uczestniczy poprzez wpływ puli ojcowskiej. Tak więc dla tego typu materiału model wg wzoru 4 wydaje się najwłaściwszy.

Ponadto, jak wykazano powyżej, model ten wzbogacony o wartościowanie oparte o obliczone odziedziczalności daje najwyższy przewidywany zysk genetyczny. Stąd też za najwłaściwsze uznać wypada stosowanie modelu:

$$
S = \frac{1}{2} h_P^2 (x_P - X) + h_F^2 (x_M - x_P)
$$

### STRESZCZENIE

Na podstawie pomiaru wysokości 11-letnich drzew w wieloczynnikowym, hierarchicznym i nieortogonalnym doświadczeniu populacyjnym ze świerkiem pospolitym (*Picea abies* (L.) Karst.) ukazano w szczegółach sposób analizowania danych dla wyboru materiału do dalszych potrzeb hodowlanych. Za najwłaściwszą uznano procedurę selekcji etapowej obejmującą wybór proweniencyjny, rodowy wewnątrz proweniencji i indywidualny wewnątrz rodów. Wykazano, iż używając odpowiedniej odziedziczalności dla każdego kroku w selekcji oraz przyznając połowę znaczenia selekcji proweniencyjnej w porównaniu z selekcją rodową wewnątrz proweniencji, można się spodziewać najwyższego zysku genetycznego. Taka procedura jest też uzasadniona teoretycznie.

### LITERATURA

- Bachacou J., Masson J. P., Millier C., 1981. Manuel de la programmatheque statistique. Amance 1981. Dept. de Biometrie, 1NRA: 516 pp.
- Giertych M., 1985. Porównanie selekcji rodowej <sup>i</sup> proweniencyjnej u świerka (*Picea abies* (L.) Karst.) <sup>z</sup> Beskidu Śląskiego <sup>i</sup> Żywieckiego. Arbor. Kórnickie, 30: <sup>241</sup>-255.
- Giertych M., Królikowski Z., 1982. Doświadczenie nad zmiennością populacyjną <sup>i</sup> rodową świerka pospolitego (*Picea abies* (L.) Karst.) z różnych części Polski. Arbor. Kórnickie 26: <sup>301</sup>-350.
- Giertych M., Van De Sype H., 1990. Consequences of reducing a full model of variance analysis in tree breeding experiments. Ann. <sup>S</sup>ci. For., 47: <sup>17</sup>-29.
- Hicks C. R., 1973. Fundamental Concepts in the Design of Experiments. Holt. Rinehart and Winston: 418pp.
- Nanson A., 1968. La valeur des tests précoces dans la selection des arbres forestiers en particulier au point de vue de la croissance. Station de Recherches des Eaux et Forets, Groenendaal-Hoeilaart: pp 242+29 Tabl.
- Nanson A., 1970. L'heritabilité et le gain d'origine genetique dans quelques types d'experiences. Silvae Genet., <sup>19</sup> (4): <sup>113</sup>-121.

**Przyjęto do druku w listopadzie 1990**